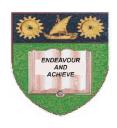

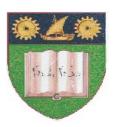

# THE MOMBASA POLYTECHNIC UNIVERSITY COLLEGE

(A Constituent College of JKUAT)

Faculty of Engineering & Technology

#### DEPARTMENT COMPUTER SCIENCE & INFORMATION TECHNOLOGY

BACHELOR OF SCIENCE IN MECHANICAL ENGINEERING (BSC ME)

EMG 2210: COMPUTER PROGRAMMING FOR ENGINEERS (Matlab, Visual Basic, Labview, Object Oriented C++)

SPECIAL/SUPPLEMENTARY EXAMINATION

**SERIES:** FEBRUARY/MARCH 2012 **TIME:** 2 HOURS

#### **Instructions to Candidates:**

You should have the following for this examination

- Answer Booklet

This paper consist of **FIVE** questions in **TWO** sections **A & B**Answer question **ONE** (**COMPULSORY**) and any other **TWO** questions
Maximum marks for each part of a question are as shown
This paper consists of **THREE** printed pages

## **SECTION A (COMPULSORY)**

### **QUESTION ONE [COMPULSORY, 30 MARKS]**

a) Describe any five features of the LAB view application program

[10 marks]

b) Write a C++ program that reads 100 numbers from the user and output their sum

[5 marks]

c) Distinguish between a constructor and a destructor and show with code how each can be declared for a class the class above

[4 marks]

d) Describe Four steps in object oriented design

[8 marks]

e) List **THREE** outputs of the object-oriented design phase:

[3 marks]

**SECTION B (Answer any two questions)** 

### **QUESTION TWO[MATLAB] [20 marks]**

a) Describe the applications of MATLAB program in engineering

[5 marks]

- b) A vector has four elements (a, b, c, d). Demonstrate how to create the following based on this vector
  - i. Row vector
  - ii. Column vector
  - Transpose iii.

[3 marks]

c) Represent the following two sets of matrices in matlab form

[4 marks]

d) Give a matlab expression for solving the following set of equations

[5 marks]

a1 
$$x + b1 y + c1 z = d1$$
  
a2  $x + b2 y + c2 z = d2$   
a3  $x + b3 y + c3 z = d3$ 

e) Show the output the following matlab loop

[3 marks]

### **QUESTION THREE [20 marks]**

a) Define the term dynamic memory allocation and demonstrate how is achieved in c++

[5 marks]

b) Write a C++ program that calculates the perimeter of a circle of radius 5 [5 marks]

c) Write a program that outputs the following: 1, 2,3, FIRE! Using

i. A while loop

ii. A for loop [6 marks]

d) List four benefits of objected oriented programming

[4 marks]

#### **QUESTION FOUR [20 marks]**

a) List four characteristics of a function

[4 marks]

b) Differentiate between passing parameters by value and by reference

[6 marks]

c) Write a c++ program that uses a function prototype to get the product of two numbers

[5 marks]

d) Demonstrate the concept of overloaded functions using a code snippet

[5 marks]

### **QUESTION FIVE [20 marks]**

- a) Define the following terms
  - i. Class
  - ii. Object
  - iii. Method
  - iv. Abstraction [8 marks]
- b) Write a C++ program that uses a class called Spheres to calculate the volume of a sphere

[6 marks]

c) Given that the class Spheres above is subclasses of a class called polygon, demonstrate with code snippet how inheritance can be implemented [6 marks]